## 7.1 - Axis

## April 11, 2017

In [1]: **import pandas as pd** In [2]:  $df = pd.DataFrame([1, 1.5, 'a', 17]]*100)$ In [3]: df 0 1 2 3 0 1 1.5 a 17 1 1 1.5 a 17 2 1 1.5 a 17

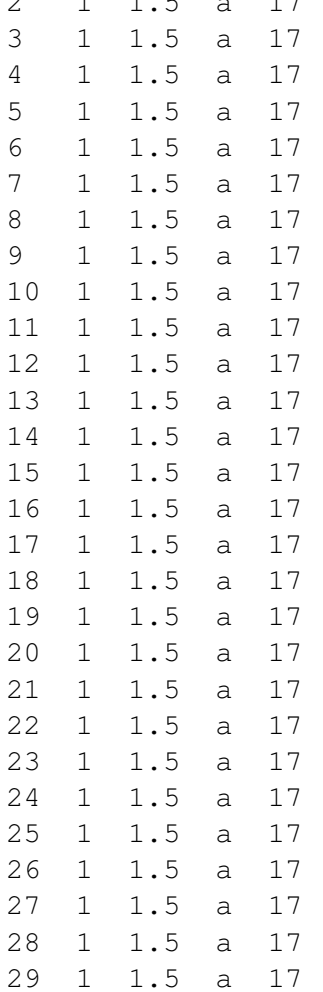

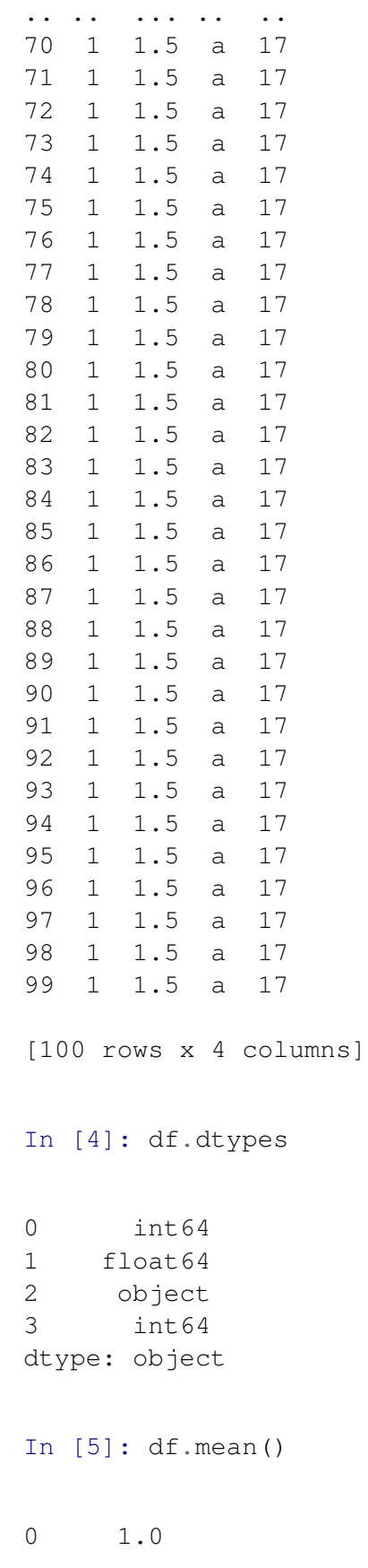

1 1.5 3 17.0 dtype: float64

In [6]: df.mean(axis=1)

0 6.5 1 6.5 2 6.5 3 6.5 4 6.5 5 6.5 6 6.5 7 6.5 8 6.5 9 6.5 10 6.5 11 6.5 12 6.5 13 6.5 14 6.5 15 6.5 16 6.5 17 6.5 18 6.5 19 6.5 20 6.5 21 6.5 22 6.5 23 6.5 24 6.5 25 6.5 26 6.5 27 6.5 28 6.5 29 6.5 ... 70 6.5 71 6.5 72 6.5 73 6.5 74 6.5 75 6.5 76 6.5 77 6.5 78 6.5

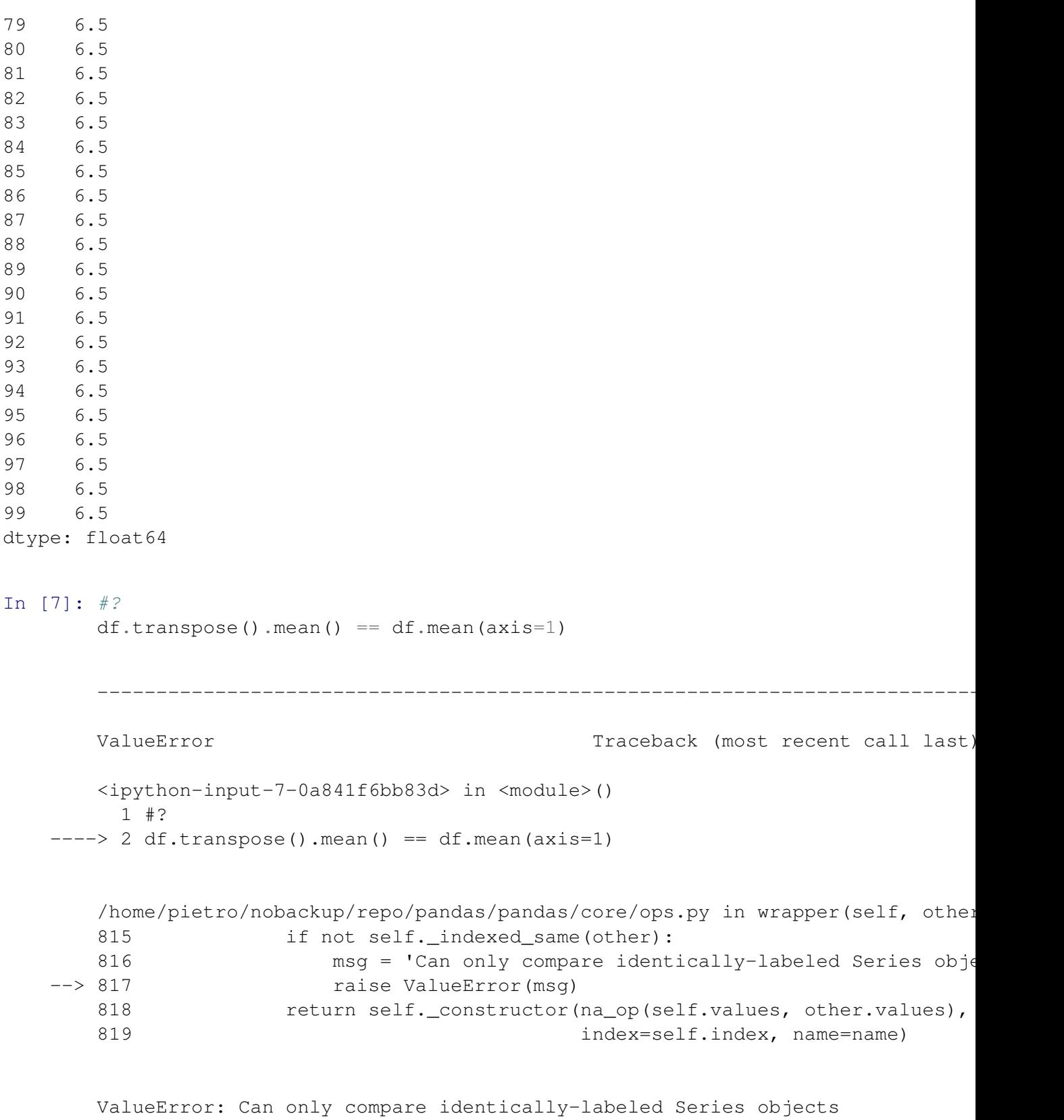

```
In [8]: df.transpose().mean()
```
Series([], dtype: float64)

## In [9]: df.transpose().dtypes

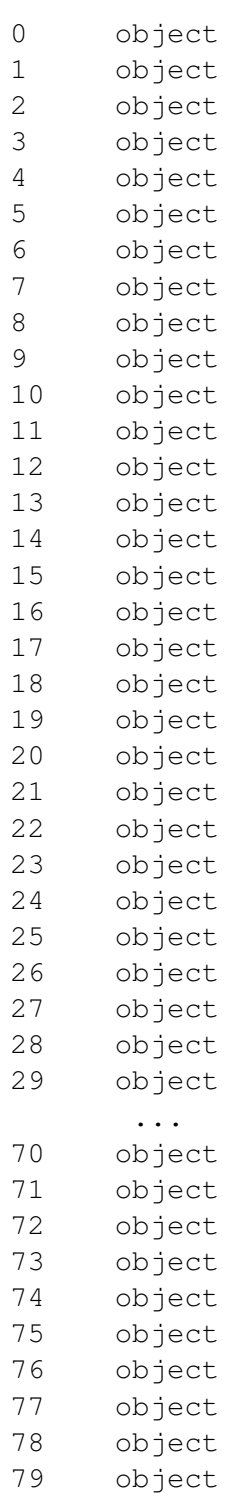

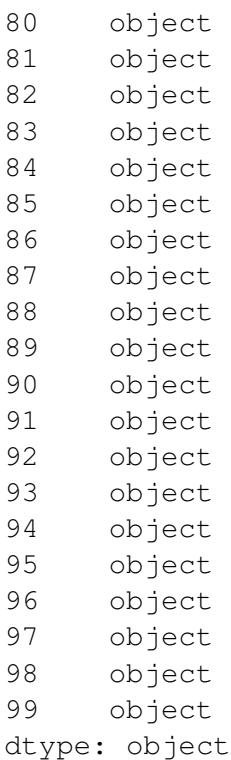